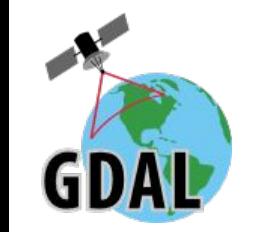

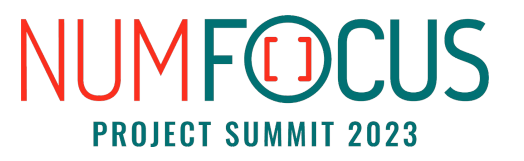

# Tour of tools used by GDAL CI, testing and documentation

Even Rouault

September 11th 2023

#### (Very) short introduction to GDAL

- GDAL? Geospatial Data Abstraction Library. The Swiss Army knife for geospatial
- 25 years of history
- C++ code, with Python, Java and CSharp (official) bindings
- Large...
	- $\circ$  ~ 250 raster & vector file formats
	- $\circ$  ~ 70 potential third-party dependencies
	- $\circ$  ~ 1.5 MLoC of C/C++ code for the library
	- $\circ$  ~ 350 kLoC for Python test suite

#### Developer tools

- CMake build system
- Pre-commit hooks for automated code formatting:
	- $\circ$  flake8, isort, black for Python
	- clang-format for C/C++ code

## Testing framework

- GoogleTest for C/C++ code
- pytest for Python code... and  $C/C++$  code (through Python bindings)
- Integrated with CMake's ctest

### Continuous Integration: overview

- 29 checks, mostly on GitHub Actions workflows
- Builders for Linux (Ubuntu, Alpine, Fedora), Windows (native and mingw64) and Mac
- Mix of stable and rolling distributions to get variety of versions of third-party dependencies
- Mix of quick & extensive (slow) builds
- Using Docker for most Linux setups (helps local reproduction)
- Cross-compilation for Android
- Conda-Forge builds (using recipe-clobber to build dev version), and publication of artifacts of master in a dedicated channel
- 2 Travis-CI jobs for s390x (big endian) and ARM64

⇒ Everything MIT licensed: <https://github.com/OSGeo/gdal/tree/master/.github/workflows>

### Continuous Integration: code checks / analysis

Compilers:

● Rather pedantic gcc/clang warning levels (but not -pedantic !), with warning-as-errors (on

Static analyzers:

- **CLang Static Analyzer**
- Cppcheck
- Coverity Scan (proprietary, free plan for O.S. projects): weekly runs
- $\Rightarrow$  useful but significant rate of false positives

Dynamic analyzers:

● Address & undefined sanitizers enabled builds (gcc/clang -fsanitize= flags)

#### Continuous Integration: code checks / analysis

Custom checks:

- custom scripts to detect some bad practices not detected by compilers (self assignment, missing includes, etc.)
- check-jsonschema for .json resources
- xmllint --validate for xml resources

Code Coverage:

- For C/C++ code only. Using gcov, Icov
- Integrated with Coveralls.io online service
- Manually publication of lcov HTML in a github repo for nice HTML browsing

## Continuous Integration: security testing

- GDAL integrated with OSSFuzz: nightly builds, run on OSSFuzz infrastructure
- CI-Fuzz continuous integration (GitHub Actions workflow)

Documentation

- Integrated in main repository
- Sphinx-based (.rst):
	- Breathe to import Doxygen output for C/C++ code
	- Sphinx automodule for Python API
	- Integration (copying of) javadoc HTML output for Java API